# **SQL - Primeri in povzetki**

## **ER diagram**

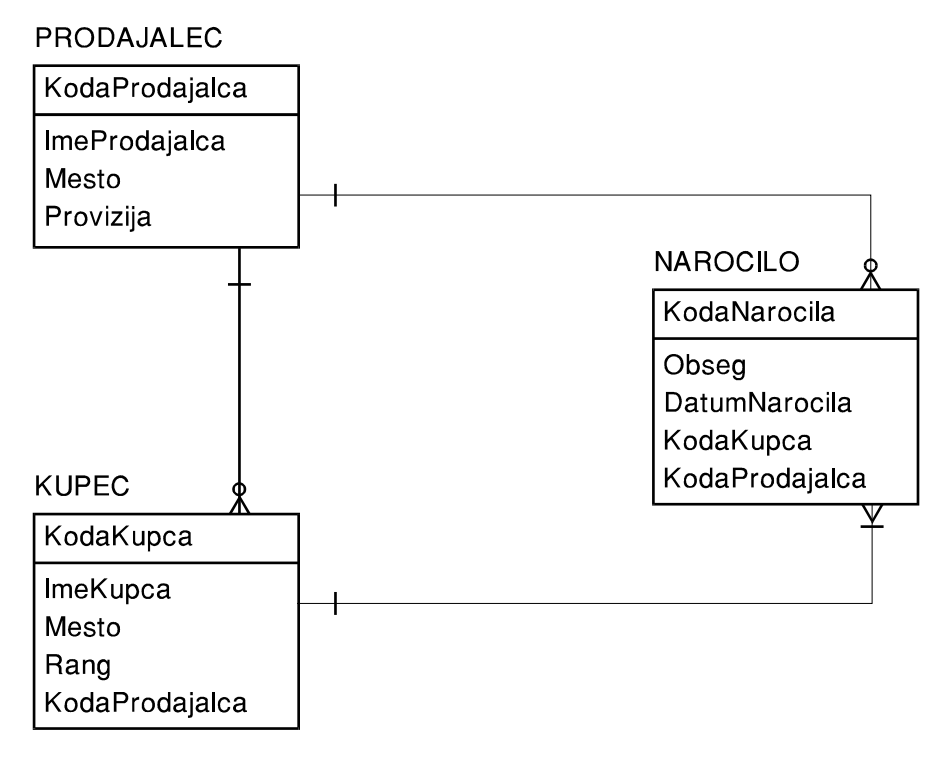

Slika 1: ER diagram

## **Vsebina treh tabel**

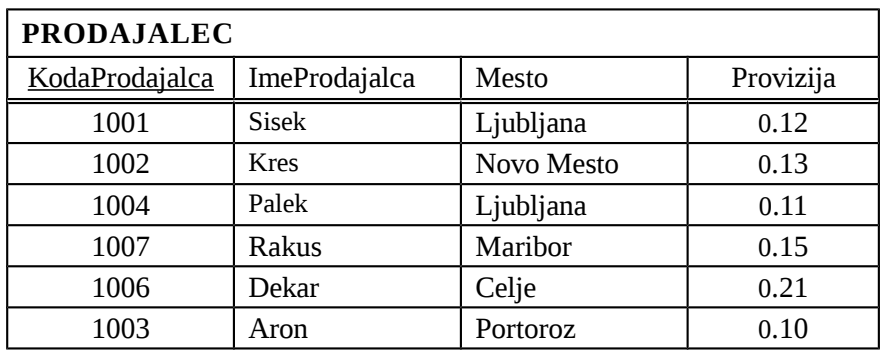

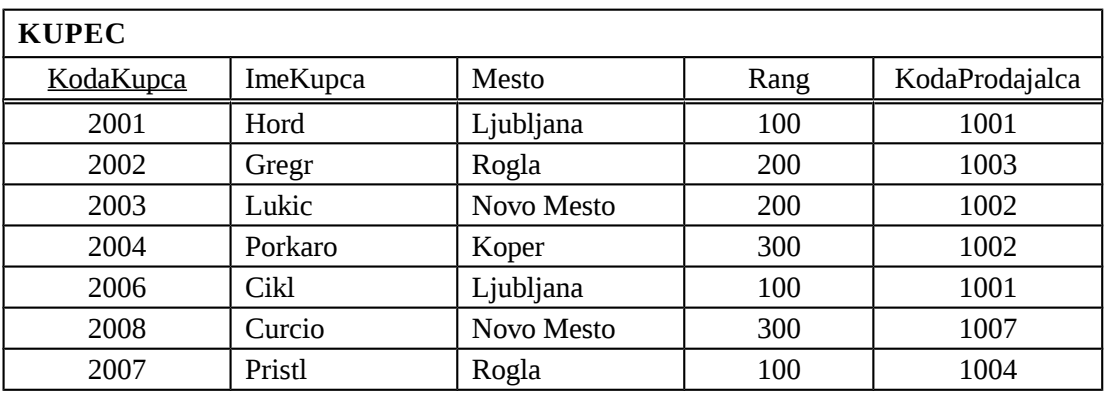

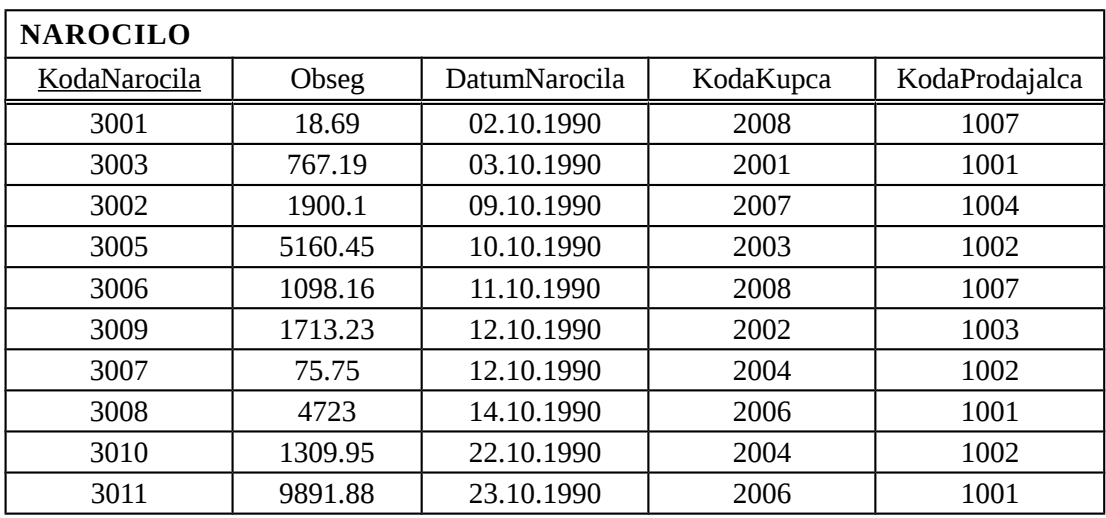

## **Zajemanje informacij iz tabel s pomočjo jezika SQL**

#### **Primeri**

*Vprašanje izpiše kodo, obseg in datum vseh naročil iz tabele Narocilo (vertikalna izbira - projekcija):*

SELECT KodaNarocila, Obseg, DatumNarocila FROM Narocilo;

*Vprašanje izpiše vse kupce, ki kupujejo pri prodajalcu z kodo 1001 (horizontalna izbira - selekcija):*

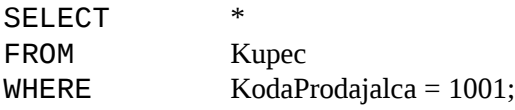

*Vprašanje izpiše vsa polja tabele Prodajalec (projekcija) v naslednjem vrstnem redu: Mesto, ImeProdajalca, KodaProdajalca, Provizija:*

SELECT Mesto, ImeProdajalca, KodaProdajalca, Provizija FROM Prodajalec;

*Vprašanje izpiše rang in ime vseh kupcev (projekcija) iz mesta Ljubljana (selekcija):*

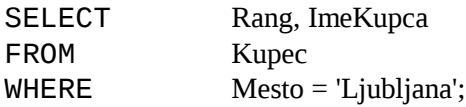

*Vprašanje izpiše kode vseh kupcev, ki so naročili izdelek ali storitev (so zapisani v tabel Narocilo), brez ponavljanja vrednosti (uporaba argumenta DISTINCT):*

SELECT DISTINCT KodaKupca FROM Narocilo;

#### **Povzetek**

Člena WHERE in HAVING oblikujeta horizontalno podmnožico podatkov oziroma izbiro (*SELECTion*). V členu SELECT oblikujemo vertikalno podmnožico podatkov oziroma projekcijo (*projection*).

Prva dva člena ukaza SELECT (SELECT in FROM) sta obvezna, vsi ostali so opcijski.

Vprašanje in vse ostale interaktivne SQL ukaze zaključimo s podpičjem.

V vprašanju lahko uporabimo argument DISTINCT, ki nam omogoči odpravo dvojnih vrednosti pri izpisu. DISTINCT uporabljamo samo z polji, ki niso primarni ključi.

Parameter DISTINCT uredi izpis v naraščajočem vrstnem redu (*ascending*).

Uporabljene predikate v členu WHERE nam ni potrebno navajati v členu SELECT.

Znakovni časovni predikat moramo navesti med enojnimi narekovaji ('), (npr. '05.06.1991').

## **Uporaba primerjalnih in logičnih (***boolean***) operatorjev pri oblikovanju predikatov**

### **Primeri**

*Vprašanje izpiše vsa naročila večja od 1000 enot:*

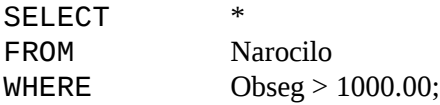

*Vprašanje izpiše vse kupce, ki imajo rang večji od 100, in vse kupce iz Celja ne glede na njihov rang:*

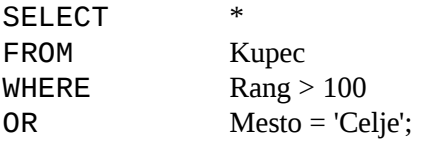

*Vprašanje izpiše vsa naročila, katerih obseg je večji od 1000 enot ali naročila, ki jih ni naročil kupec z kodo 2003 in niso izvršena dne 3.10.1990:*

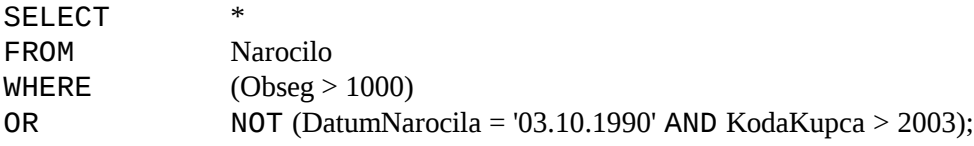

## **Povzetek**

Pri primerjavi znakovnih vrednosti je uporaba primerjalnih operatorjev odvisna od formata, ki ga uporabljamo (ASCII ali EBCDIC).

Vrednost, ki jo v členu WHERE primerjamo z poljem iz tabele, mora biti enakega tipa kot podatkovni tip polja.

Ne moremo primerjati alfanumeričnih vrednosti z numeričnimi vrednostmi.

Logični izrazi so tisti izrazi, ki zavzamejo vrednost resnično (*true*) ali neresnično (*false*).

Logični operator NOT lahko stoji v členu WHERE pred predikatom.

# **Uporaba specialnih operatorjev v pogojih**

### **Primeri**

*Vprašanji izpišeta vsa naročila izvedena 3. in 4. oktobra 1990:*

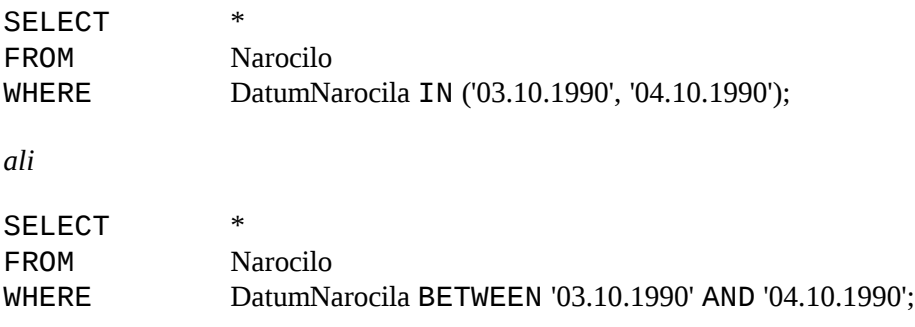

*Vprašanje izpiše vse kupce dveh prodajalcev Sisek in Rakus (za prodajalca moramo vedeti njegovo kodo):*

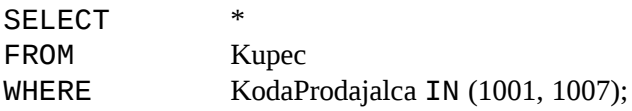

*Vprašanje izpiše imena vseh kupcev od črke A do vključno črke G:*

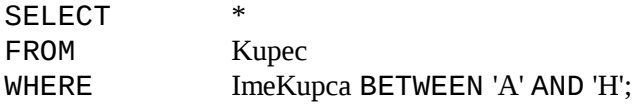

*Vprašanje izpiše vse kupce katerih ime se začne z črko P:*

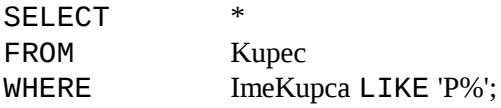

*Vprašanje izpiše vse kupce za katere nismo vnesli mesta:*

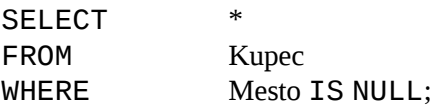

## **Povzetek**

Operator IN eksplicitno definira množico vseh vrednosti, v kateri se mora vrednost polja nahajati, da lahko postane predikat člena WHERE pravilen in zapis vključen v izpisu.

Operator BETWEEN definira interval vrednosti v kateri mora biti vrednost polja, da lahko postane predikat člena WHERE pravilen in zapis vključen v izpisu.

Operator BETWEEN je občutljiv na vrstni red, tako da mora veljati *vrednost1* <= *vrednost2*.

Operator BETWEEN je inkluziven. Vključuje tudi robne vrednosti.

Operator LIKE lahko uporabljamo le z polji tipa CHAR ali VARCHAR.

Podčrtaj (\_) predstavlja zamenjavo enega znaka v podnizu.

Procentni znak (%) predstavlja zamenjavo poljubnega niza.

Operator IS NULL uporabljamo v primeru, ko želimo ločiti neznano vrednost od vrednosti neresnično (*false*).

Za vsemi specialnimi operatorji lahko uporabljamo Boolean NOT.

## **Uporaba skupinskih funkcij v vprašanjih**

#### **Primeri**

*Vprašanje prešteje vsa naročila izvršena 3. oktobra, 1990:*

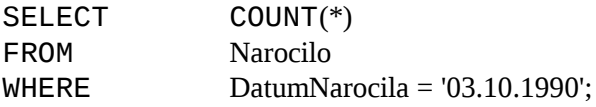

*Vprašanje prešteje vse različne ne NULL vrednosti mest v tabeli Kupec:*

SELECT COUNT(DISTINCT Mesto) FROM Kupec;

*Vprašanje izpiše najmanjše naročilo vsakega kupca:*

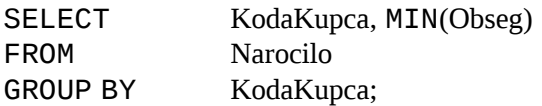

*Vprašanje izpiše ime prvega kupca, katerega ime se začne z črko P:*

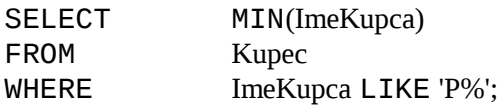

*Vprašanje izpiše najvišji rang kupca za vsako mesto:*

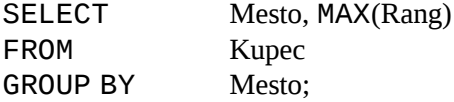

*Vprašanje prešteje vso prodajo vsakega prodajalca za vsak dan posebej. V primeru, da je opravil prodajalec na dan več prodaj, štejemo le eno prodajo:*

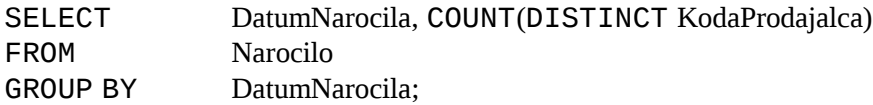

#### **Povzetek**

Skupinske funkcije vrnejo eno vrednost za določeno skupino zapisov v tabeli.

Argument skupinske funkcije je polje. V primeru SUM in AVG lahko uporabljamo le numerična polja, pri vseh ostalih funkcijah pa tudi znakovne nize.

Vprašanje, ki vsebuje skupinsko funkcijo, vrne le eno vrednost, ne glede na število zapisov v tabeli. Prav zaradi tega ne moremo v takšnem vprašanju izpisovati ostalih polj.

Funkcijo COUNT lahko uporabljamo tudi pri štetju zapisov tabele in ne le pri štetju vrednosti izbranega polja.

GROUP BY priredi vrednost skupinske funkcije vsaki skupini posebej.

Ko uporabimo za argument člena GROUP BY primarni ključ, nam mora vprašanje vrniti prav toliko vrednosti kot je zapisov v tabeli.

Skupinskih funkcij ne moremo uporabljati v pogoju oziroma členu WHERE, razen pri podvprašanjih.

Argumenti člena HAVING morajo imeti le eno vrednost za eno skupino zapisov.

## **Zajemanje podatkov iz več tabel naenkrat**

#### **Primeri**

*Vprašanje izpiše kodo naročila in ime kupca, ki je naročilo izvršil:*

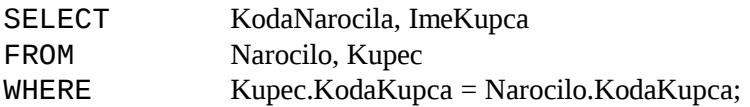

*Vprašanje izpiše imena kupcev in prodajalcev za vsako naročilo, urejeno po kodi naročila:*

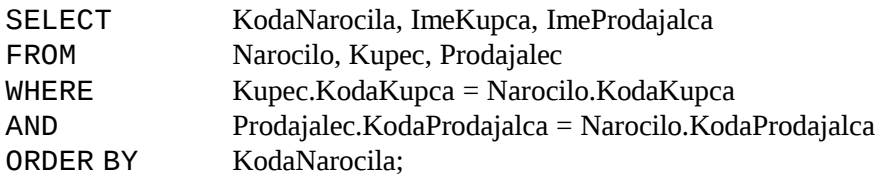

*Vprašanje izpiše polja ImeKupca, ImeProdajalca in Provizija za vse kupce servisirane iz strani prodajalcev, ki imajo provizija nad 12%:*

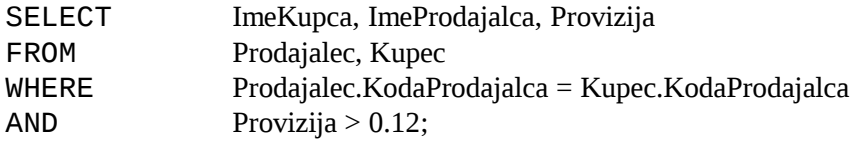

*Vprašanje izračuna obseg prodajalčeve provizije za vsako izvršeno prodajo kupcev z rangom večjim od 100:*

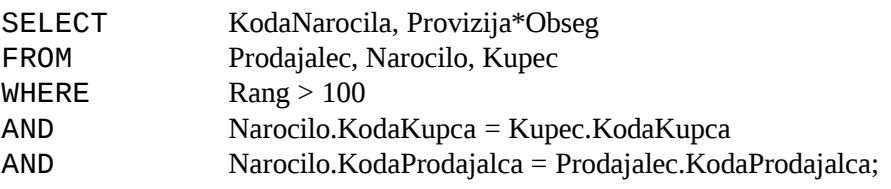

### **Povzetek**

Tabele, ki jih združujemo, navedemo v členu FROM.

Ko imamo v obeh tabelah polje z enakim imenom, moramo uporabiti prefiksno obliko v členu SELECT.

Osnovna oblika združitve je kartezični produkt vseh zapisov tabel, ki jih združujemo.

Vprašanje imenujemo naravna združitev (*natural join*), ko v izpisu projeciramo le eno polje, ki je v obeh tabelah enako.

Združitveno vprašanje, ki uporablja predikate, kateri slonijo na matematičnih izrazih enakosti, imenujemo *equijoin*.

Združitev, v katerem uporabimo relacijski operator, ki je različen od enakosti, se imenuje *thetajoin*.

Ko združujemo *n* tabel, potrebujemo najmanj *n-1* pogojev v členu WHERE.

## **Združevanje tabele same s seboj**

## **Primeri**

*Vprašanje izpiše vse pare prodajalcev, ki živijo v istem mestu (npr. Sisek = Palek). Izpis izloči kombinacije prodajalcev samih s seboj (npr. Kres = Kres) in obratne izpise prodajalcev (npr. Palek = Sisek):*

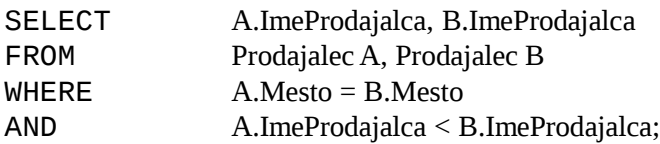

*Vprašanje izpiše vse pare naročil za vsakega kupca. Izpis izloči kombinacije naročil samih s seboj in obratne izpise:*

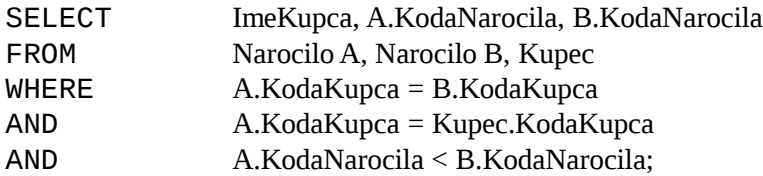

*Vprašanje izpiše vsa imena in mesta kupcev z enakim rangom kot kupec Hord. Vprašanje uporablja Hordovo kodo in ne vrednosti ranga. Tako oblikovano vprašanje je uporabno tudi po spremembi Hordovega ranga:*

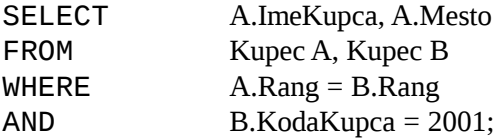

#### **Povzetek**

Združitev tabele seme s seboj si predstavljamo kot združevanje dveh kopij ene tabele.

Privzeta imena (*alias*) definiramo v členu FROM takoj za imenom tabele.

Redundanci v izpisu se izognemo tako, da uvedemo vrstni red v izpisu oziroma naredimo predikat nesimetričen.

# **Vgnezdena vprašanja**

#### **Primeri**

*Vprašanje izpiše vsa naročila kupca Porkaro. Poznamo le ime kupca in ne njegove kodne številke:*

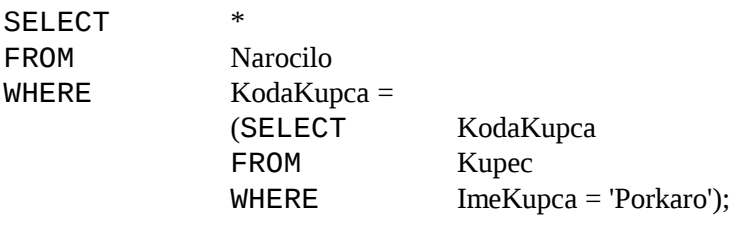

ali

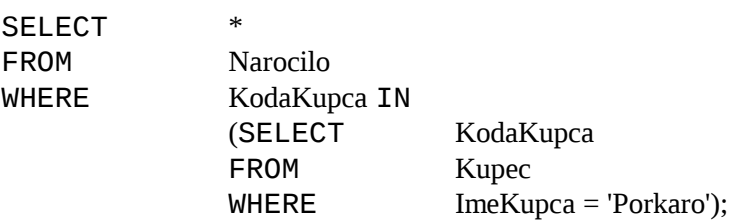

*Vprašanje izpiše vsa imena in range vseh kupcev, ki so izvršili naročila nad povprečjem vseh naročil:*

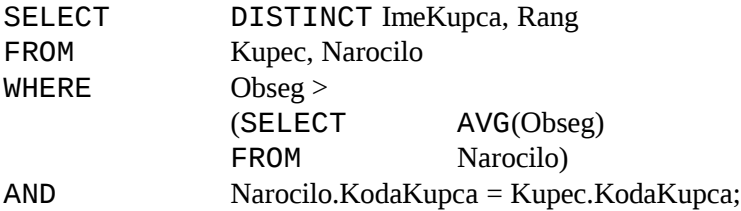

*Vprašanje izpiše vsoto vseh prodaj tistih prodajalcev, ki so prodali več, kot je obseg največjega naročila v tabeli Narocilo:*

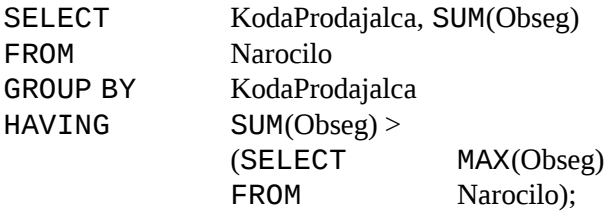

## **Povzetek**

Podvprašanje mora izbrati v členu SELECT le eno polje, katerga vrednosti nato vrne glavnemu vprašanju.

V podvprašanju ne moremo navesti projekcije na vseh poljih tabele (SELECT \*), razen pri podvprašanjih uporabljenih z operatorjem EXISTS.

Podvprašanje mora vrniti eno in le eno vrednost za izbrano polje, razen v primeru uporabe operatorja IN.

DISTINCT omogoči, da notranje vprašanje vrne le eno vrednost.

Skupinska funkcija vrne za poljubno število zapisov natanko eno vrednost.

Uporaba člena GROUP BY v podvprašanjih ni dovoljena.

Operator IN uporabljamo v primeru podvprašanja, ki vrne več vrednosti.

V podvprašanju, za katerega vemo, da mora vrniti le eno vrednost, uporabljamo z relacijskim operatorjem enakosti (=) in ne z operatorjem IN.

# **Pogledi**

## **Primeri**

*Izpišite tiste kupce, ki imajo vsoto naročil večje, kot je povprečna vsota naročil:*

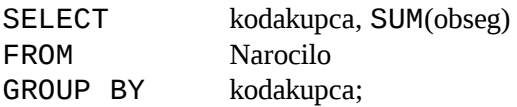

Izpiše le vsote po posameznih kupcih.

Želeli pa bi imeti izpisano le tiste vsote, ki so večje od povprečja. Zato potrebujemo »začasno« tabelo – pogled, ki ga izdelamo kot (skupinske funkcije je potrebno poimenovai z aliasom – v našem premeru jo bomo poimenovali kot »VSOTA):

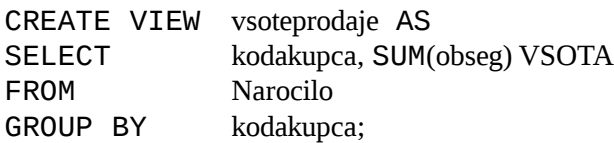

Sedaj lahko iz te navidezne tabele izberemo tiste zapise, ki ustrezajo pogoju (vsota večja od povprečja vsot):

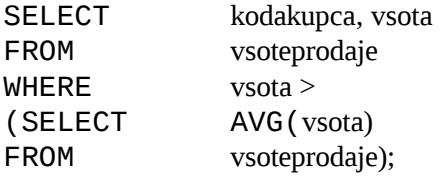